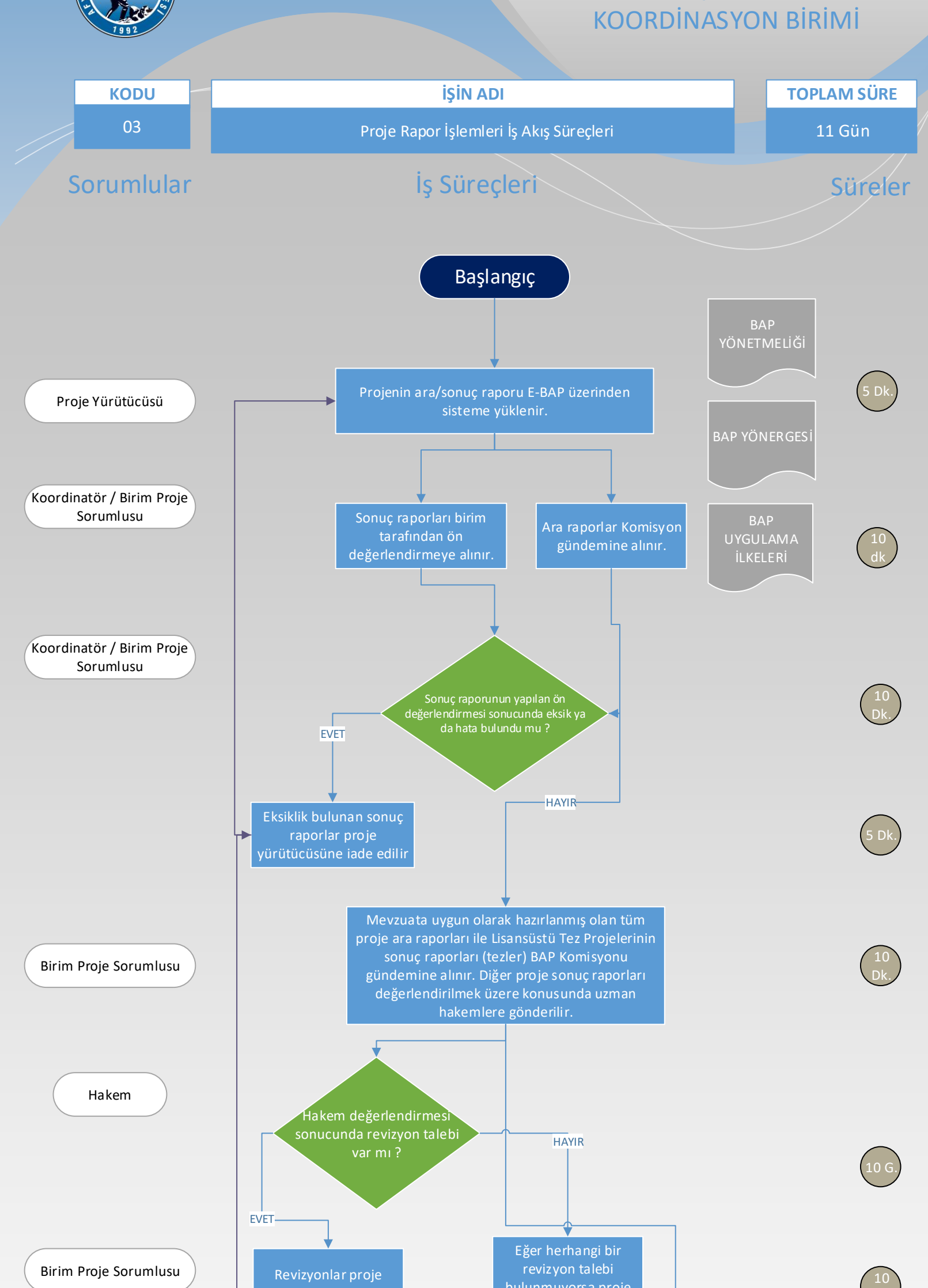

Raporlar komisyonda değerlendirilir ve karar alınır. (Ara rapor kabul edilerek proje devam kararı verilir, sonuç raporları kabul edilerek projenin başarılı bir şekilde sonuçlandığına karar verilir.) yürütücüsüne gönderilir. bulunmuyorsa proje BAP Komisyonu gündemine alınır. BAP Komisyonunda raporlarla ilgili alınan kararlar BAP Komisyonu Dk. Dk.

proje yürütücüsüne E-BAP sistemi üzerinden iletilir ve gereği yapılır. (Ara raporu kabul edilen projeler devam ettirilir, sonuç raporu kabul edilen projeler sonuçlandırılır ve sonuç raporu arşivlenir)

Birim Proje Sorumlusu

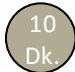

## AFYON KOCATEPE ÜNİVERSİTESİ BİLİMSEL ARAŞTIRMA PROJELERİ KOORDİNASYON BİRİMİ